## Package 'mumm'

August 15, 2018

Type Package

Title Multiplicative Mixed Models using the Template Model Builder

Version 0.2.1

Date 2018-08-14

Maintainer Sofie Poedenphant <sofp@dtu.dk>

Description Fit multiplicative mixed models using maximum likelihood estimation via the Template Model Builder (TMB), Kris-

tensen K, Nielsen A, Berg CW, Skaug H, Bell BM (2016) <doi:10.18637/jss.v070.i05>. One version of the multiplicative mixed model is applied in Piepho (1999) <doi:10.1111/j.0006-341X.1999.01120.x>.

The package provides functions for calculating confidence intervals for the model parameters and for performing likelihood ratio tests.

License GPL  $(>= 2)$ 

Imports TMB, Rcpp, Matrix, stringr, methods

Depends lme4

LinkingTo TMB, RcppEigen, Rcpp

LazyData TRUE

RoxygenNote 6.1.0

URL <http://github.com/sofpj/mumm>

BugReports <http://github.com/sofpj/mumm/issues>

Encoding UTF-8

Suggests knitr

Repository CRAN

NeedsCompilation yes

Author Sofie Poedenphant [aut, cre], Per Bruun Brockhoff [aut]

Date/Publication 2018-08-15 11:00:03 UTC

### <span id="page-1-0"></span>R topics documented:

```
confint.mumm . . . . . . . . . . . . . . . . . . . . . . . . . . . . . . . . . . . . . . . . 2
       lrt . . . . . . . . . . . . . . . . . . . . . . . . . . . . . . . . . . . . . . . . . . . . . . 3
       mumm . . . . . . . . . . . . . . . . . . . . . . . . . . . . . . . . . . . . . . . . . . . . 4
       ranef.mumm . . . . . . . . . . . . . . . . . . . . . . . . . . . . . . . . . . . . . . . . . 6
Index8 8
```
confint.mumm *Confidence Intervals for Model Parameters*

#### Description

Computes confidence intervals for the fixed effect parameters and the variance components for an object of class mumm.

#### Usage

```
## S3 method for class 'mumm'
confint(object, parm = "all", level = 0.95, ...)
```
#### Arguments

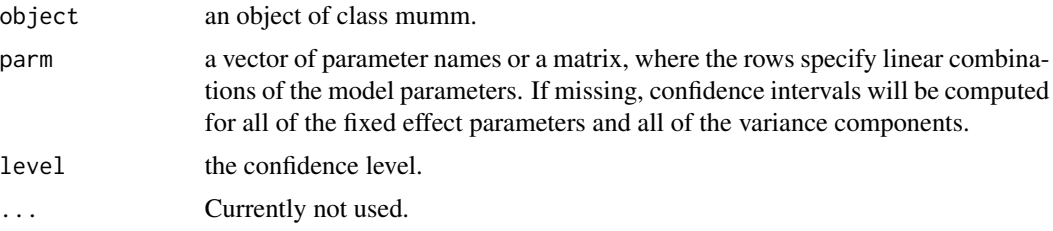

#### Details

The confidence intervals are computed by the profile likelihood method.

#### Value

A matrix with the first column showing the lower confidence limit and the second column showing the upper limit for each parameter or linear combination of parameters.

#### Examples

```
set.seed(100)
sigma_e <-1.5sigma_a <-0.8sigma_b < -0.5sigma_d <- 0.7
nu <- c(8.2, 6.2, 2.3, 10.4, 7.5, 1.9)
```

```
nA < - 15nP < -6nR < -5a \leq -\text{norm}(nA, \text{mean} = 0, \text{sd} = \text{sigma}_a)b \le - rnorm(nA, mean = 0, sd = sigma_b)
d \leq -\text{norm}(nA * nP, \text{ mean } = 0, \text{ sd } = \text{sigma_d})e \le - rnorm(nA*nP*nR, mean = 0, sd = sigma_e)
Assessor <- factor(rep(seq(1,nA),each = (nP*nR)))
Product \leq factor(rep(rep(seq(1,nP),each = nR), nA))
AssessorProduct <- (Assessor:Product)
y <- nu[Product] + a[Assessor] + b[Assessor]*(nu[Product]-mean(nu)) + d[AssessorProduct] + e
sim_data <- data.frame(y, Assessor, Product)
fit <- mumm(y ~ 1 + Product + (1|Assessor) + (1|Assessor:Product) +
              mp(Assessor,Product) ,data = sim_data)
confint(fit, parm = c('Product3', 'mp Assessor:Product'), level = 0.90)
```
lrt *Likelihood Ratio Test*

#### Description

A function to perform a likelihood ratio test for testing two nested models against each other.

#### Usage

lrt(fit1, fit2)

#### Arguments

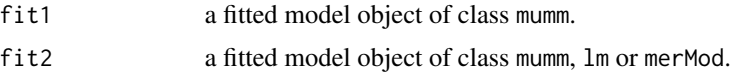

#### Details

Performs the likelihood ratio test for testing two nested models against each other. The model in fit2 should be nested within the model in fit1.

#### Value

A matrix with the likelihood ratio test statistic and the corresponding p-value.

#### Examples

```
set.seed(100)
sigma_e <-1.5sigma_a <- 0.8
sigma_b \le -0.5sigma_d <- 0.7
nu <- c(8.2, 6.2, 2.3, 10.4, 7.5, 1.9)
nA < -15nP \leq 6nR < -5a \leq -rnorm(nA, mean = 0, sd = sigma_a)b \leq rnorm(nA, mean = 0, sd = sigma_b)
d \leq -\text{norm}(nA \times nP, \text{ mean } = 0, \text{ sd } = \text{sigma_d})e \le - rnorm(nA*nP*nR, mean = 0, sd = sigma_e)
Assessor \leq factor(rep(seq(1,nA), each = (nP*nR)))
Product <- factor(rep(rep(seq(1,nP),each = nR), nA))
AssessorProduct <- (Assessor:Product)
y <- nu[Product] + a[Assessor] + b[Assessor]*(nu[Product]-mean(nu)) + d[AssessorProduct] + e
sim_data <- data.frame(y, Assessor, Product)
fit <- mumm(y ~ 1 + Product + (1|Assessor) + (1|Assessor:Product) +
              mp(Assessor,Product) ,data = sim_data)
fit2 <- mumm(y \sim 1 + Product + (1|Assessor) + mp(Assessor, Product), data = sim_data)
lrt(fit,fit2)
```
mumm *Fit Multiplicative Mixed Models with TMB*

#### Description

Fit a multiplicative mixed-effects model to data with use of the Template Model Builder.

#### Usage

```
mumm(formula, data, cor = TRUE, start = c(), control = list())
```
#### Arguments

formula a two-sided formula object describing the linear fixed-effects and random-effects part together with the multiplicative part. The response is on the left of a  $\sim$ operator and the terms which are separated by + operators are on the right. The random-effect terms are recognized by vertical bars "|", separating an expression

<span id="page-3-0"></span>

#### $m$ umm 5

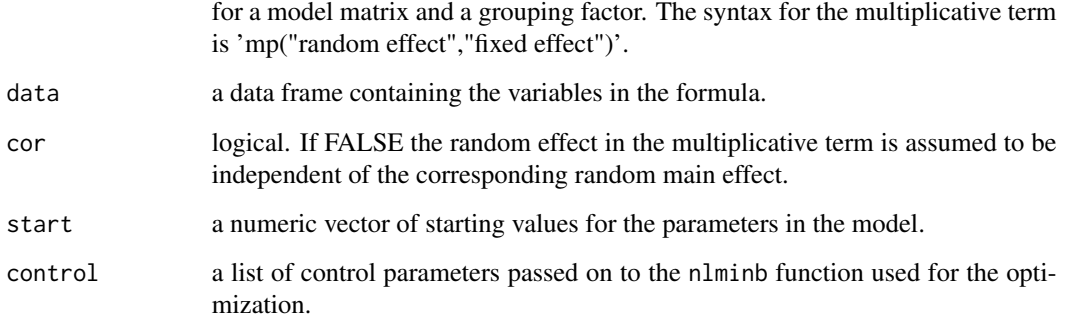

#### Details

Fit a multiplicative mixed model via maximum likelihood with use of the Template Model Builder. A multiplicative mixed model is here considered as a model with a linear mixed model part and one multiplicative term. A multiplicative term is here defined as a product of a random effect and a fixed effect, i.e. a term that models a part of the interaction as a random coefficient model based on linear regression on a fixed main effect.

#### Value

An object of class mumm.

#### Examples

```
set.seed(100)
sigma_e <-1.5sigma_a <- 0.8
sigma_b \le -0.5sigma_d <- 0.7
nu <- c(8.2, 6.2, 2.3, 10.4, 7.5, 1.9)
nA < -15nP \leq 6nR < -5a \leq -rnorm(nA, mean = 0, sd = sigma_a)b \le - rnorm(nA, mean = 0, sd = sigma_b)
d \leq -\text{norm}(nA * nP, \text{ mean } = 0, \text{ sd } = \text{sigma_d})e \le - rnorm(nA*nP*nR, mean = 0, sd = sigma_e)
Assessor <- factor(rep(seq(1,nA),each = (nP*nR)))
Product \leq factor(rep(rep(seq(1,nP),each = nR), nA))
AssessorProduct <- (Assessor:Product)
y <- nu[Product] + a[Assessor] + b[Assessor]*(nu[Product]-mean(nu)) + d[AssessorProduct] + e
sim_data <- data.frame(y, Assessor, Product)
fit <- mumm(y ~ 1 + Product + (1|Assessor) + (1|Assessor:Product) +
             mp(Assessor,Product) ,data = sim_data)
```
<span id="page-5-0"></span>

#### Description

A function to extract the estimated random effects from a model object of class mumm.

#### Usage

```
## S3 method for class 'mumm'
ranef(object, ...)
```
#### **Arguments**

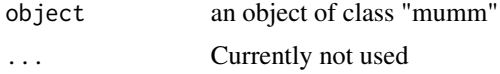

#### Value

A named list with the estimated random effects, where each element in the list is a numeric vector consisting of the estimated random effect coefficients for a random factor in the model.

#### Examples

```
set.seed(100)
sigma_e <-1.5sigma_a <- 0.8
sigma_b \le -0.5sigma_d <- 0.7
nu <- c(8.2, 6.2, 2.3, 10.4, 7.5, 1.9)
nA <- 15
nP < -6nR <- 5
a \leq -\text{norm}(nA, \text{mean} = 0, \text{sd} = \text{sigma}_a)b \le - rnorm(nA, mean = 0, sd = sigma_b)
d \leq -\text{norm}(nA * nP, \text{ mean } = 0, \text{ sd } = \text{sigma_d})e \le - rnorm(nA*nP*nR, mean = 0, sd = sigma_e)
Assessor <- factor(rep(seq(1,nA),each = (nP*nR)))
Product \leq factor(rep(rep(seq(1,nP),each = nR), nA))
AssessorProduct <- (Assessor:Product)
y <- nu[Product] + a[Assessor] + b[Assessor]*(nu[Product]-mean(nu)) + d[AssessorProduct] + e
sim_data <- data.frame(y, Assessor, Product)
fit <- mumm(y ~ 1 + Product + (1|Assessor) + (1|Assessor:Product) +
```
#### ranef.mumm 7

mp(Assessor,Product) ,data = sim\_data)

ranef(fit)

# <span id="page-7-0"></span>Index

confint.mumm, [2](#page-1-0)

lrt, [3](#page-2-0)

mumm, [4](#page-3-0)

ranef.mumm, [6](#page-5-0)